# UNAVCO summary of Proxicast cellular modems and networking

422 Beth Bartel July 13, 2009 [Proxicast](https://kb.unavco.org/category/gnss-and-related-equipment/comms-and-networking/cellular/proxicast/97/) 585

## UNAVCO summary of Proxicast cellular modems and networking

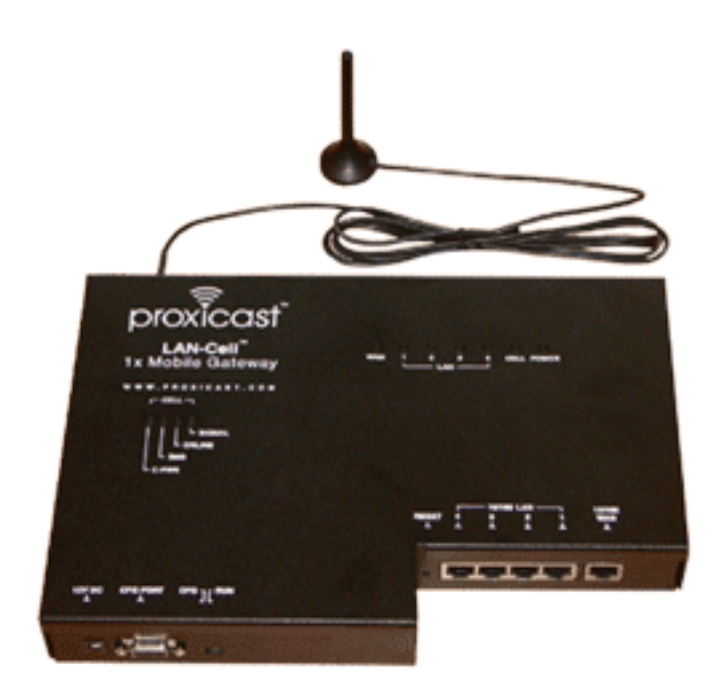

Proxicast CDMA modems are being utilized for data downloading of Trimble NetRS GPS receivers at permanent GPS stations in the Western United States.

## How-tos

 $\epsilon$ 

[How to use a Proxicast for internet access](/article.php?id=234)

 $\bullet$ 

[How to use a PBO Proxicast for internet access \(internal\)](/article.php?id=233)

- [How to determine signal strength](/article.php?id=232)
	- [How to perform a hard reset on a Proxicast LAN-Cell 2 cellular modem](/article.php?id=421)
- [How to configure a UNAVCO LAN-Cell 2 modem \(internal\)](/article.php?id=423)
- [How to configure the VPN on a LAN-Cell 2 modem \(internal\)](/article.php?id=425)

### Firmware

Proxicast recommends using a firmware-version-specific configuration file, so it is suggested that the new aqp3 firmware be applied before using the new aqp3-compatible configuration files.

AC881 cards (AT&T/Cingular) require the patched firmware version "402AQP3\_AC881," but other cards/carriers should still use the regular "402AQP3D0" version.

- AT&T/Cingular 402AQP3\_AC881
	- o [cingular\\_402AQP3\\_AC811.zip](https://unavco.knowledgebase.co/assets/422/cingular_402AQP3_AC881.zip) (includes how to install)
- Sprint/Verizon/Alltel 402AQP3D0
	- $\circ$

sprint-verizon-alltel 402AQP3D0.zip (includes how to install)

```
402AQP2D0_0310
```
 $\circ$ 

 $\epsilon$ 

[402AQP2D0\\_0310.zip](https://unavco.knowledgebase.co/assets/422/402AQP2D0_0310.zip) (includes how to install)

## Configuration Files

Internal only. See [How to configure a UNAVCO LAN-Cell 2 modem](/article.php?id=423).

## Aircard Utilities

• Alltel

- $\circ$  **Alltel.zip** (42.3 MB)
- Cingular
	- $\circ$  [Cingular.zip](https://unavco.knowledgebase.co/assets/422/Cingular.zip) (38.5 MB)
- Sprint
	- $\circ$  [Sprint.zip](https://unavco.knowledgebase.co/assets/422/Sprint.zip) (110.5 MB)
- Verizon
	- o [Verizon.zip](https://unavco.knowledgebase.co/assets/422/Verizon.zip) (32.8 MB)

### **Documentation**

- [Proxicast LAN-Cell Gateway Series User's Guide v3.62, July 2004 \(pdf\)](https://unavco.knowledgebase.co/assets/226/LAN-Cell-UserGuide-362.pdf)
- [Proxicast LAN-Cell Gateway Series Quick Start Guide Model 1xMG-401, Nov 2004 \(pdf\)](https://unavco.knowledgebase.co/assets/226/1xMG-QuickStartGuide.pdf)
- [Proxicast LAN-Cell Gateway Firmware Release Notes r.3.62\(XF.1\) b2, July 2004 \(pdf\)](https://unavco.knowledgebase.co/assets/226/ReleaseNotes-362XF1b2.pdf)

#### Network notes

• Proxicast modems obtain a new IP address on a daily basis. The initial configuration containing the name of the dhcp server from which the modem obtains its IP must be configured correctly. If the modem loses this DNS address for any reason, all communications to the modem will cease to exist and a site visit will be required.

Online URL: <https://kb.unavco.org/article/unavco-summary-of-proxicast-cellular-modems-and-networking-422.html>